## Приложение А. Синтаксис языка UniPascal

Синтаксис языка UniPascal представлен при помощи Расширенных Форм Бэкуса-Haypa (P5HФ).

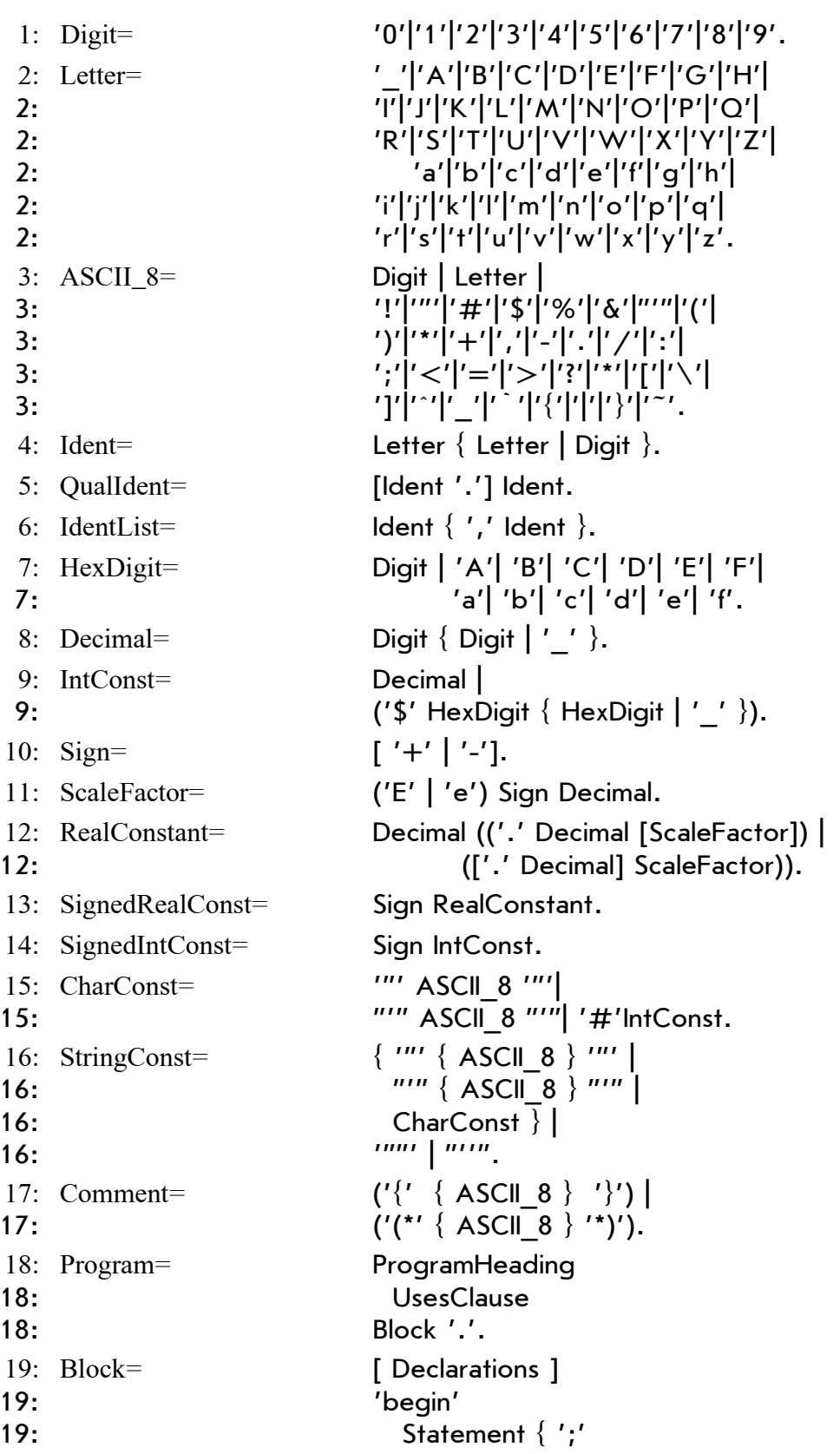

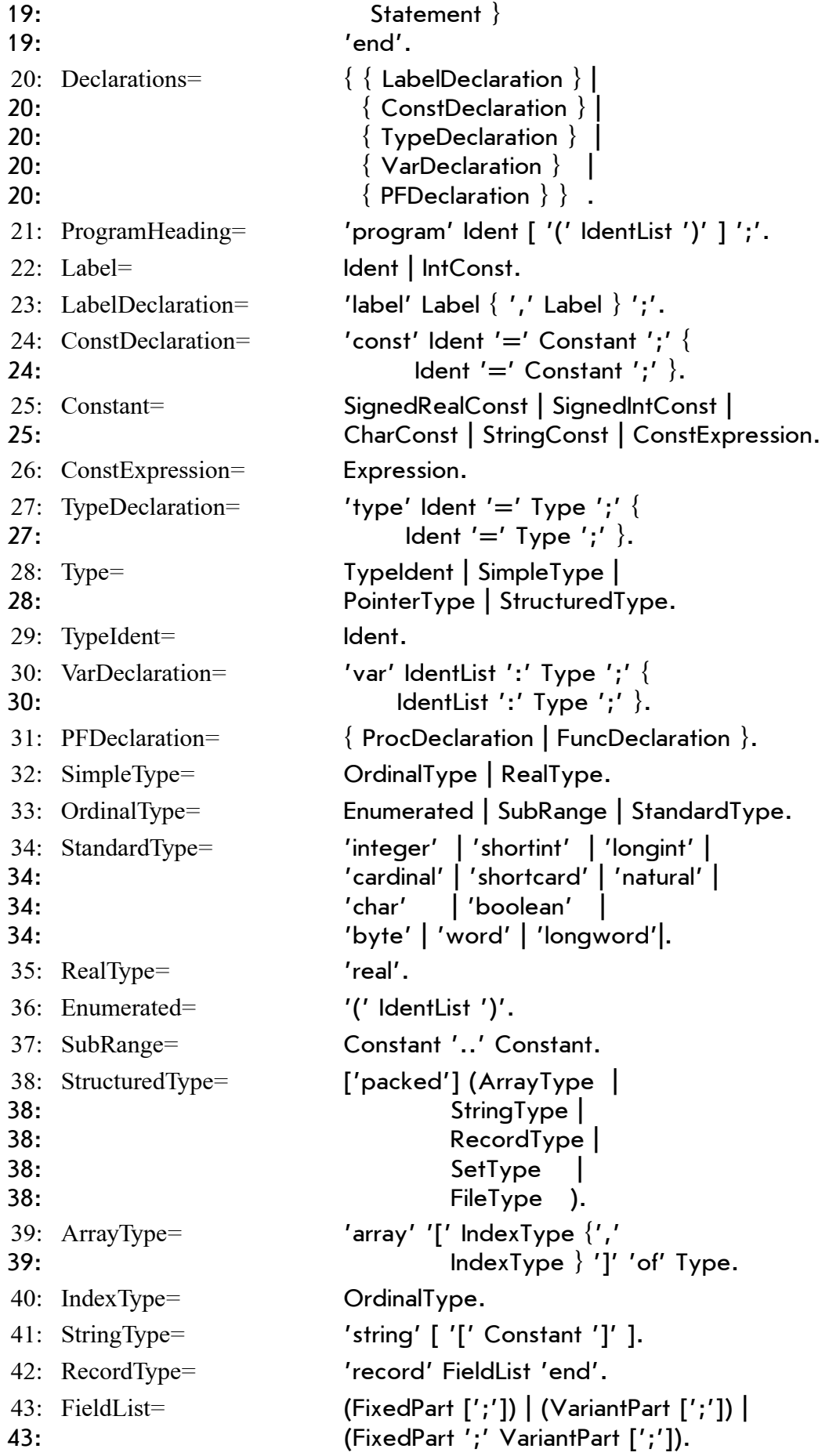

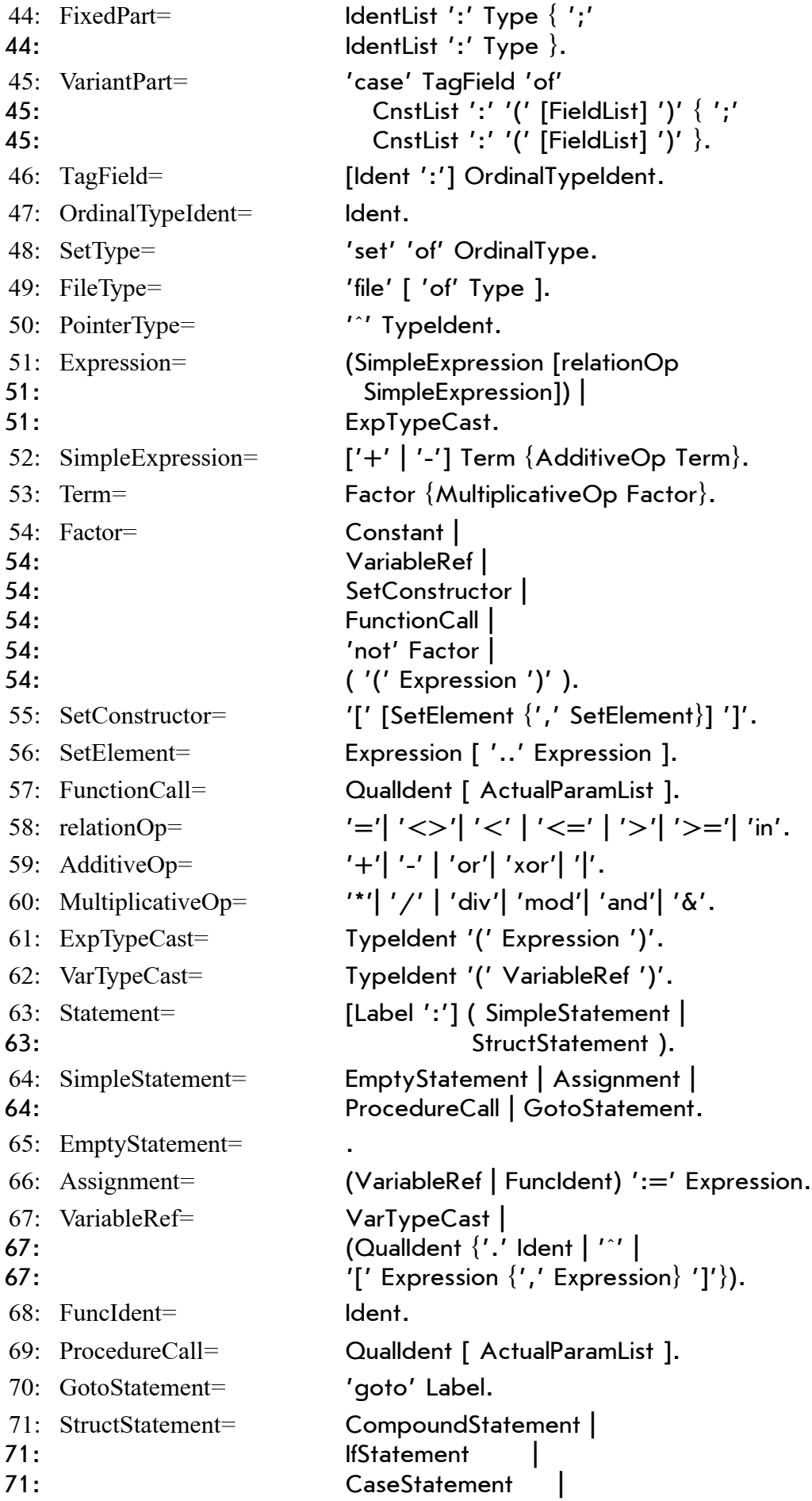

71: RepetativeStat 71: **WithStatement** 72: CompoundStatement= 'begin' Statement { ';' Statement } 'end'. 73: IfStatement= 'if' Expression 73: Then' Statement [ 73: 'else' Statement ]. 74: CaseStatement= 'case' Selector 'of' 74: CnstList ':' Statement {';' 74: CnstList ':' Statement } [';'] [ 74: 'else' ':' Statement { ';' 74: Statement } [';'] ] 74: 'end'. 75: Selector= Expression. 76:  $\text{ConstList} =$  Constant  $\{ \text{'}, \text{'} \text{ Constant } \}.$ 77: RepetativeStat= ForStatement | 77: WhileStatement | 77: RepeatStatement. 78: WhileStatement= 'while' Expression 'do' Statement. 79: RepeatStatement= 'repeat' Statement {';' 79: Statement } 79: 'until' Expression. 80: ForStatement= 'for' Ident ':=' Expression ('to' | 80: 'downto') Expression 'do' 80: Statement. 81: WithStatement= 'with' VariableRef {',' VariableRef } 'do' 81: Statement. 82: ProcDeclaration= ProcHeading ';' (Block | Directive) ';'. 83: ProcHeading = ['segment']'procedure' Ident[FormalPList]. 84: Directive = 'forward' | 'external' | 84: ('code' IntConst {',' IntConst}). 85: FuncDeclaration= FuncHeading ';' (Block | Directive) ';'. 86: FuncHeading = ['seqment'] 86:  $%$  'function' Ident[FormalPList]':'TypeIdent. 87: FormalPList=  $\langle ' |$  Parameter  $\langle ' |$  Parameter  $\rangle$  ] ')'. 88: Parameter= (['var'|'const'] IdentList ':' TypeIdent) 88: ('var' | 'const') IdentList. 89: ActualParamList =  $[}'$  ['(' [Expression  $\{}'$ , ' Expression  $\}$ ] ')']. 90: Unit= 'unit'Ident['('IntConst')']';' 'interface' 90: InterfacePart ( 90: 'implementation' 90: ImplmntPart | 90: 'end') '.'. 91: InterfaceUnit= 'interface' 'unit'Ident['('IntConst')']';' 91: InterfacePart 91: 'end' '.'.

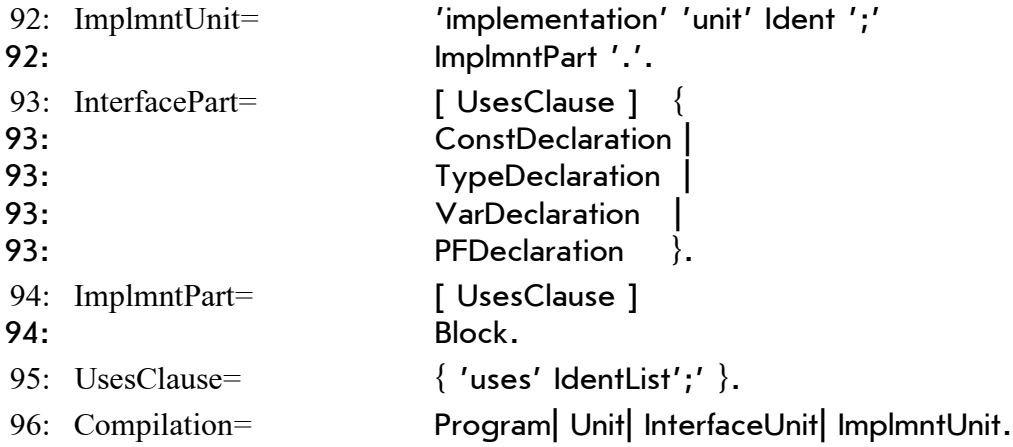

## Список нетерминальных символов и их использование в синтаксических правилах (Non Terminal Symbols Cross Reference)

Минусом помечен порядковый номер РБНФ правила, при помощи которого определяется соответствующий нетерминальный символ. Остальные числа являются порядковыми номерами РБНФ правил, в которых этот нетерминальный символ используется. Влево дается указание где в тексте документа описан соответствующий нетерминальнный символ. Только два нетерминальные символа дефинируются, но они не используются в других синтаксических правилах. Один из них - Compilation соответствует стартовому символу граматики. А другой - Comment относится к комментарию.

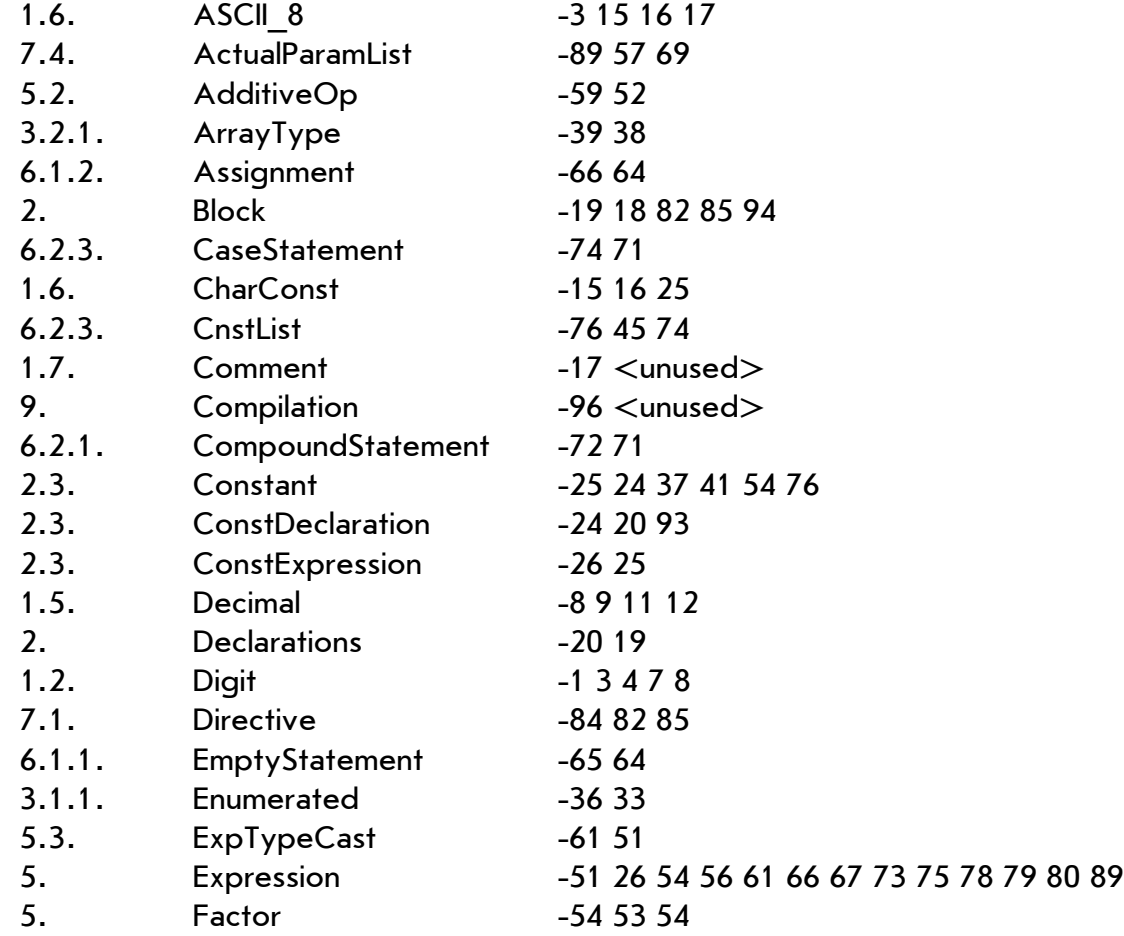

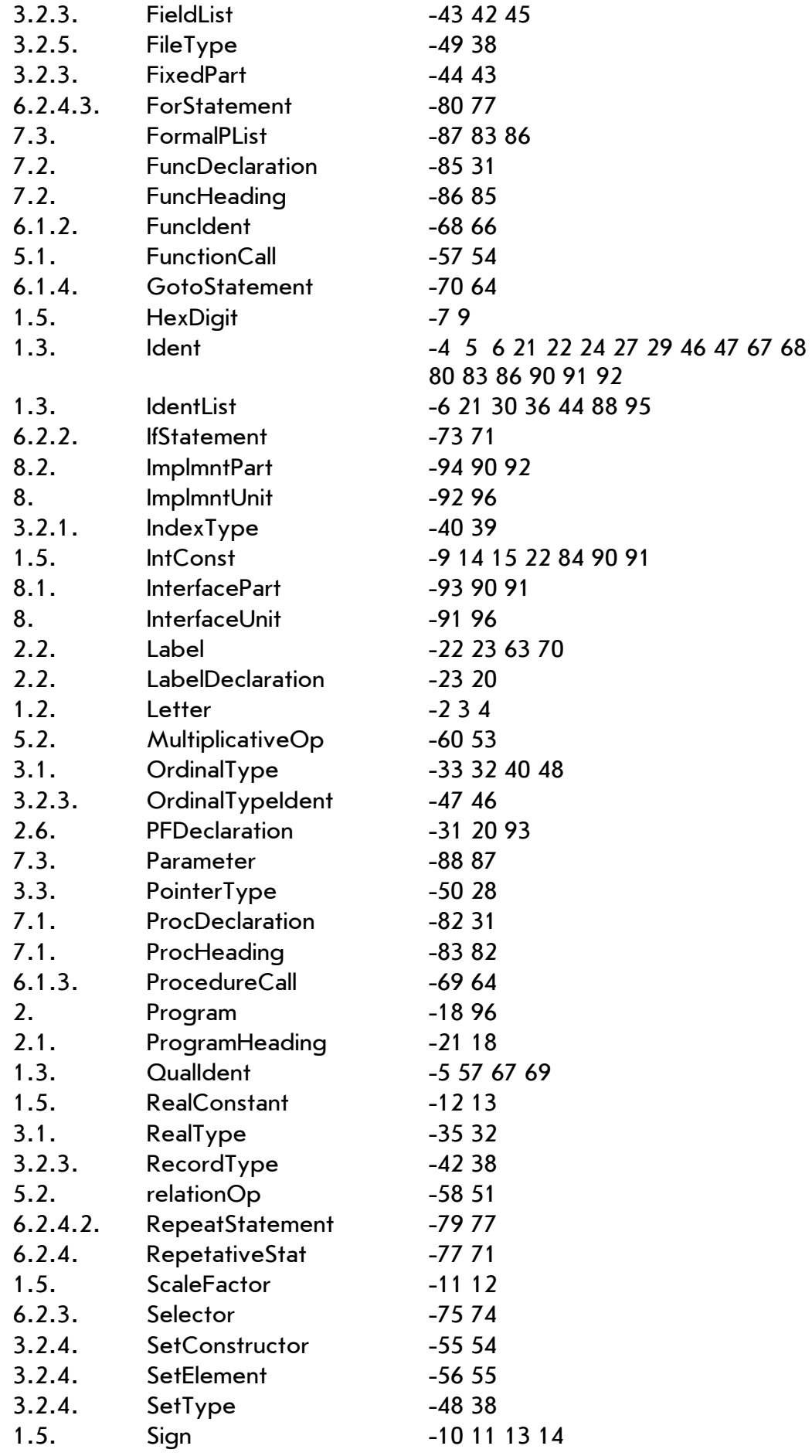

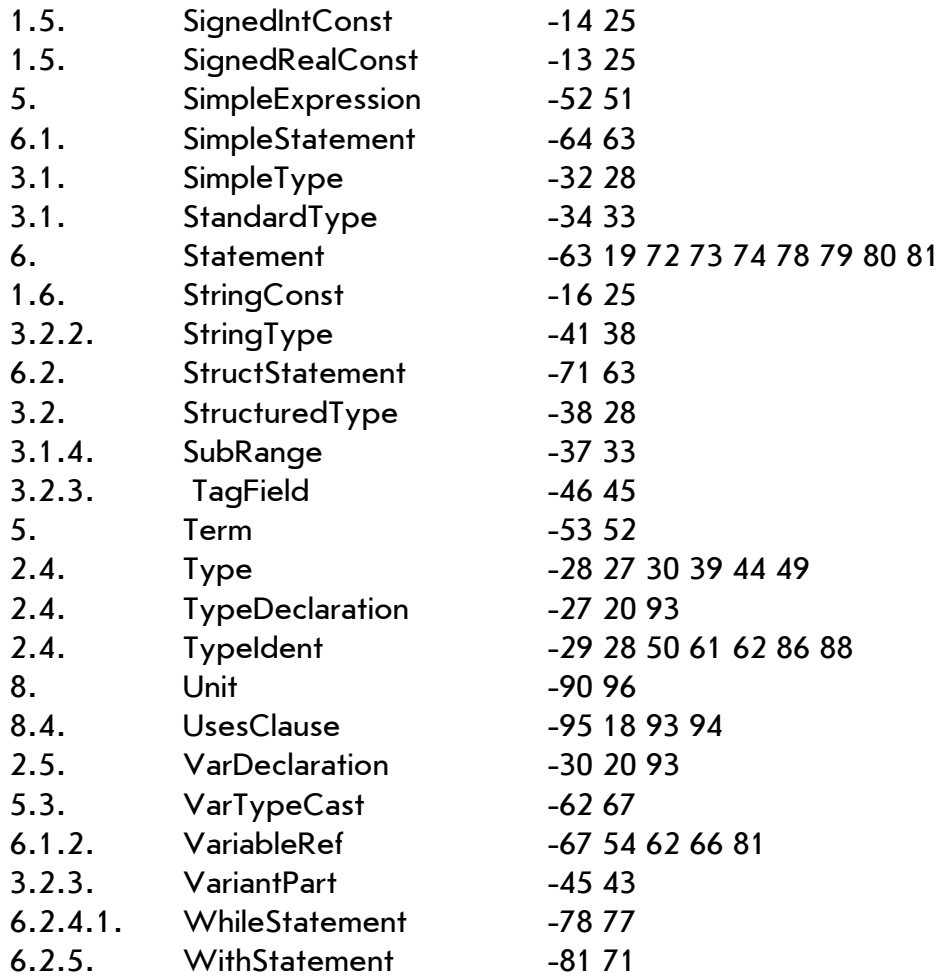

## Список терминальных символов и их использование в синтаксических правилах (Terminal Symbols Cross Reference)

Следует список всех терминальных символов за изключением букв (A..Z, a..z) и цифр (0..9). Не включены терминальные символы, которые не являются зарезервированными словами, а именно: code, forward, string, external, а так же и имена всех стандартных типов.

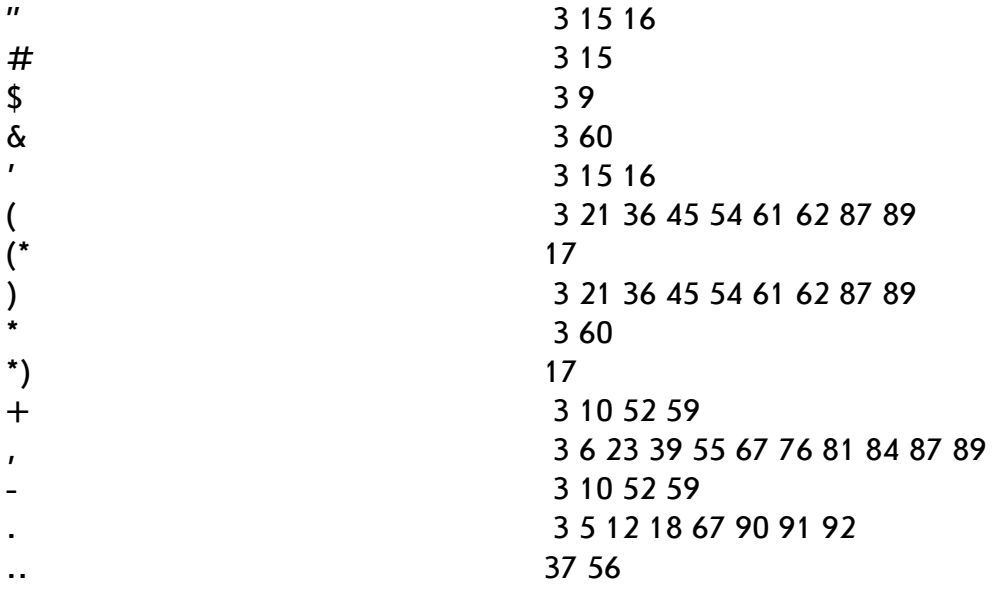

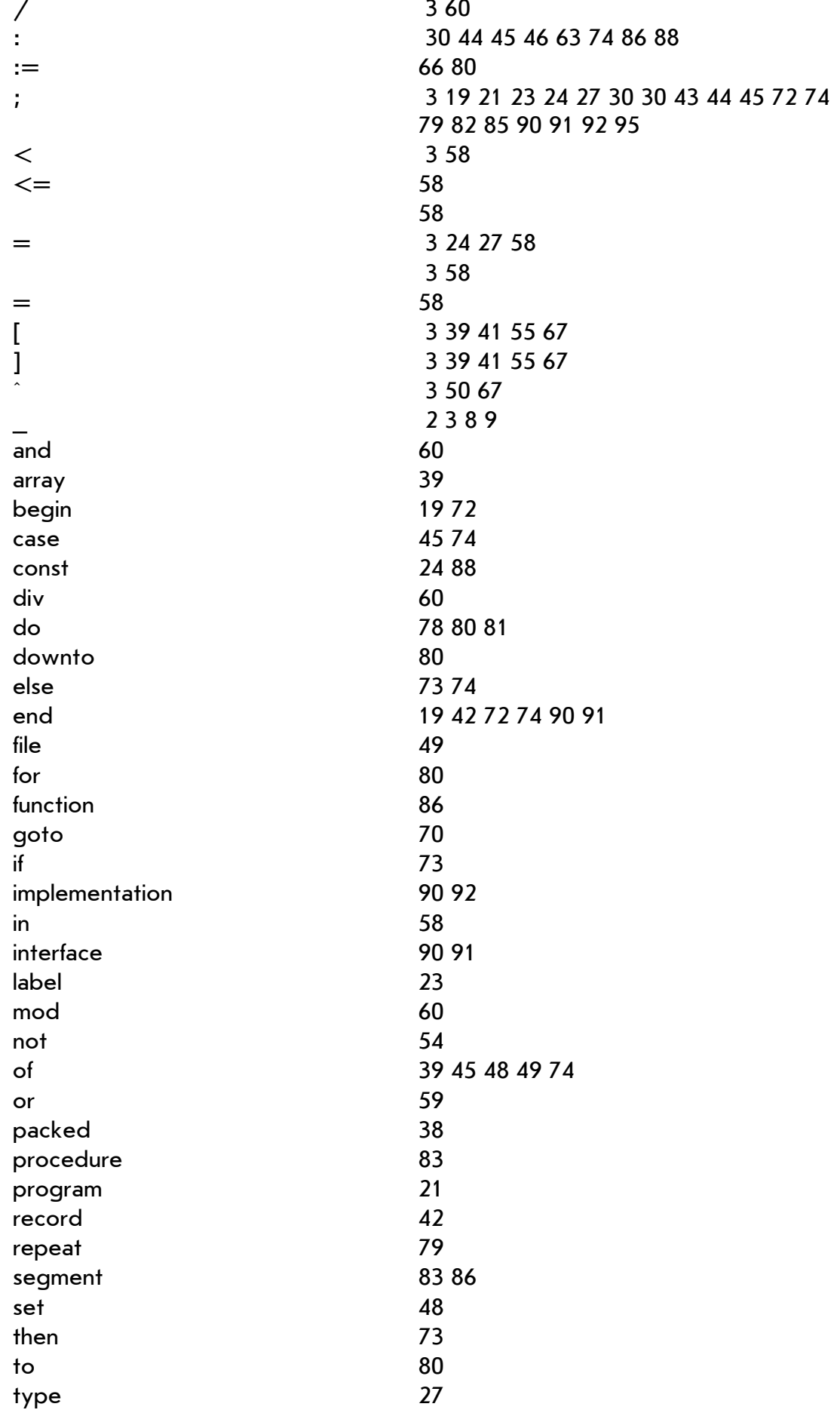

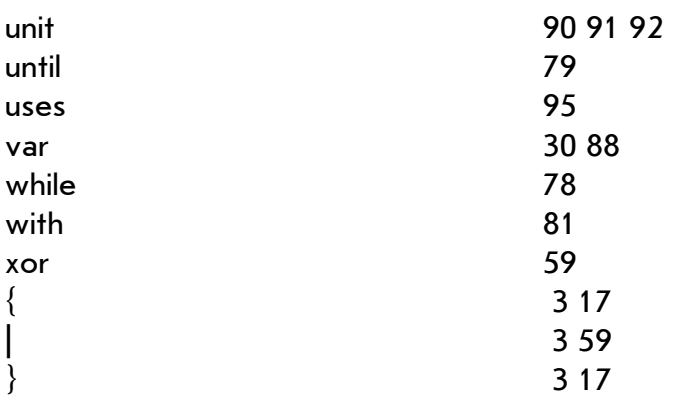